## **vSphere**

## **Warum kann ich keine Virtuelle Maschine (VM) anlegen?**

Nach der Installation einer vSphere/ESXi Umgebung, muss auf dem dann vorhandenen vSwitch eine Portgruppe für die Anlage von virtuellen Maschinen angelegt werden.

- getestet mit vSphere 6.5

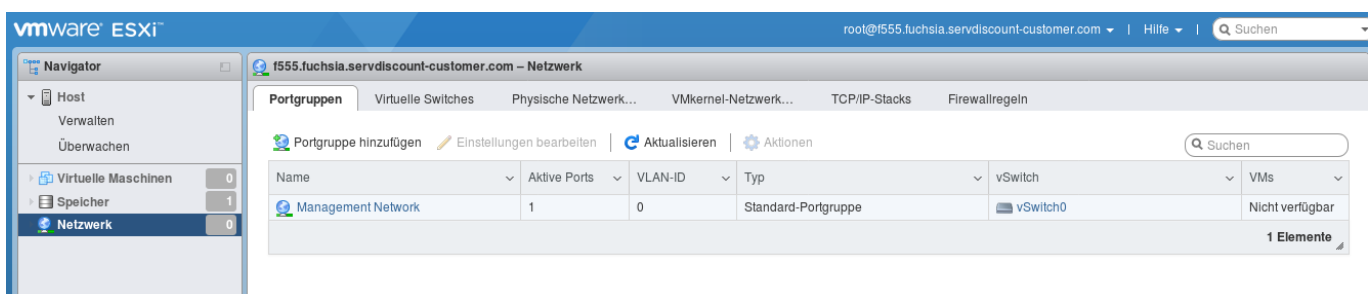

Sie können bei der Einrichtung der Portgruppe die Standardeinstellungen beibehalten, Sie müssen der Portgruppe nur einen eindeutigen Namen geben.

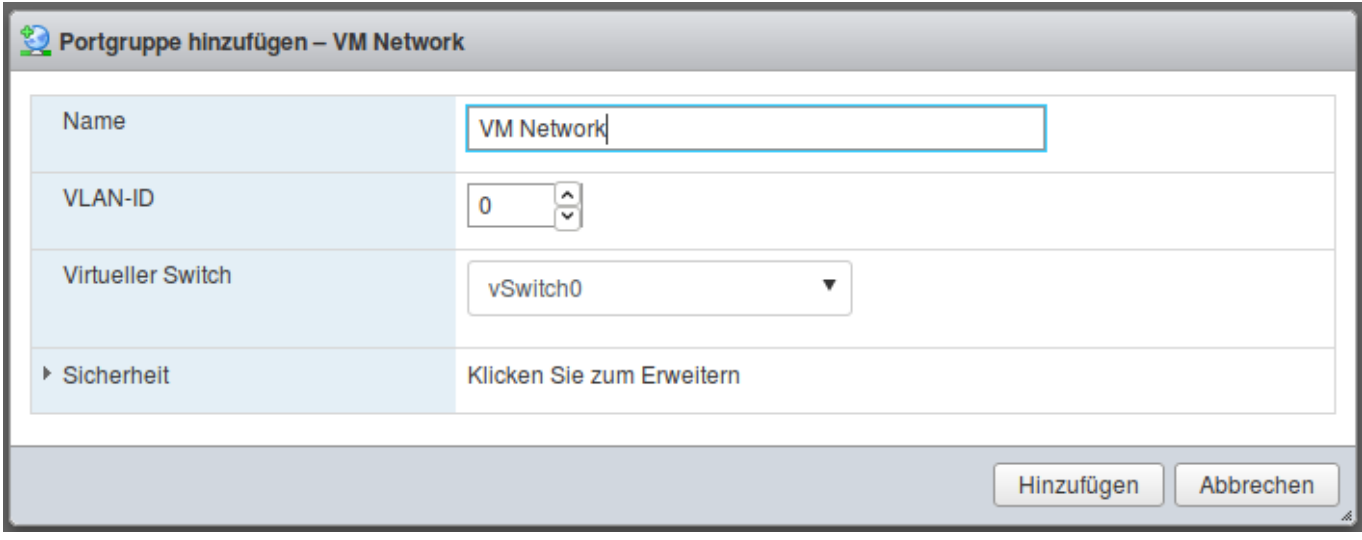

Nach der Einrichtung wird Ihnen die neue Portgruppe in der Übersicht angezeigt und Sie können im Anschluss mit der Einrichtung Ihrer VM beginnen.

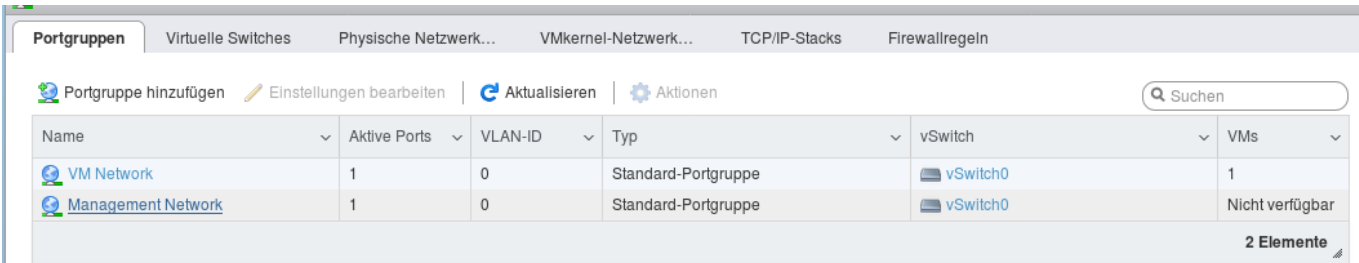

## **vSphere**

Eindeutige ID: #1281 Verfasser: Wolfram Heinen Letzte Änderung: 2021-04-15 09:37

> Seite 2 / 2 **© 2024 myLoc managed IT <faq@myloc.de> | 26.12.2024 11:36** [URL: https://faq.myloc.de/index.php?action=faq&cat=31&id=270&artlang=de](https://faq.myloc.de/index.php?action=faq&cat=31&id=270&artlang=de)